## The Loans module

| 1. | INTRODUCTION                                           | 1  |
|----|--------------------------------------------------------|----|
| 2. | METHODOLOGY                                            | 1  |
| 3. | INFRASTRUCTURE                                         | 2  |
| 4. | RESULTS AND RECOMMENDATIONS                            | 2  |
|    | 4.1 Selection of the specimens                         | 2  |
|    | 4.2 Creation of a new loan                             | 4  |
|    | 4.3 Create a PDF of the loan contract                  | 10 |
|    | 4.4 Add the PDF of the loan contract as a related file | 16 |
|    | 4.5 Recommandation                                     | 16 |

### 1. INTRODUCTION

The loans of specimens is an important part of the valorisation of the collection. These loans can be divided into

- scientific loans for research (from internal or external scientists) or
- for exhibition (from internal or external requests)

The "Loan" module already existed in DaRWIN but it was not user friendly and not used by the curators. It concerns only the scientific loans as the Exhibition loans use specific templates.

The setup of the DiSSCO infrastructure will change the loans procedures and the developments made in the framework of the NaturalHeritage project are one step in this process even if the alignment phase is not achieved and that additional work needs to be done.

### 2. METHODOLOGY

The loans module of Darwin creates a dynamic list of the specimens included in the loan contract. This means that the data displayed in the contract are updated each time you print the contract. This can be an advantage as it displays the real time information of the specimens but it is also a disadvantage as it doesn't store the original information when the contract was established.

It is thus necessary to freeze the data or to print a pdf version of the contract and to store it independently, to save the contract as it was when the loan was made. This PDF version can be

stored directly in DaRWIN as a multimedia file or in an external Content Management System as Plone or in a Cloud Storage or external drive with url access.

#### 3. INFRASTRUCTURE

The PDF of the software, Pentaho loan is generated by an external (https://www.hitachivantara.com/en-us/products/data-management-analytics/pentaho.html). located on a different internal server than DaRWIN. Data are sent to the program which can generate various reports, in various designs. For the loans, a pdf is chosen but DaRWIN uses it also to generate excel reports. It's based on templates used by the program to present data.

Pentaho is now a commercial application but RBINS and RMCA use the Pentaho Community Project which is an open-source version of the software with a reduced set of features and capabilities.

### 4. RESULTS AND RECOMMENDATIONS

The loan module has been improved to allow the loan of parts of specimens and to be more user-friendly.

The procedure to create a loan is now as follow:

# 4.1 Selection of the specimens

From the results of a search, pin the specimens you want to loan

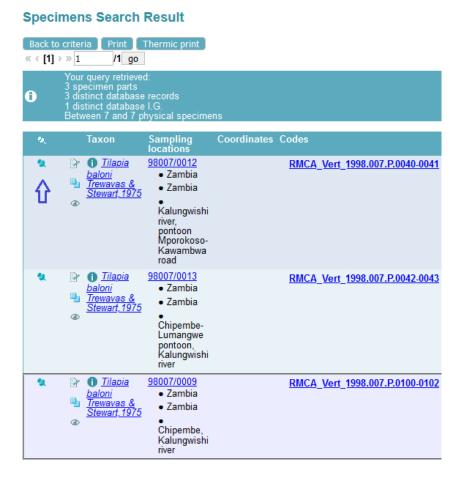

Figure 1. Specimens pinned in the results list

Go to the view "Pinned specimens" to check that your chosen specimens are there

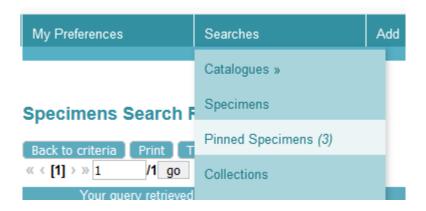

Figure 2. Menu to find pinned specimens.

# 4.2 Creation of a new loan

• Choose Add – Loans in the menu. It will open the loan form.

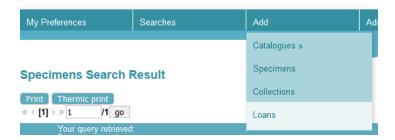

Figure 3. Menu to create new loan

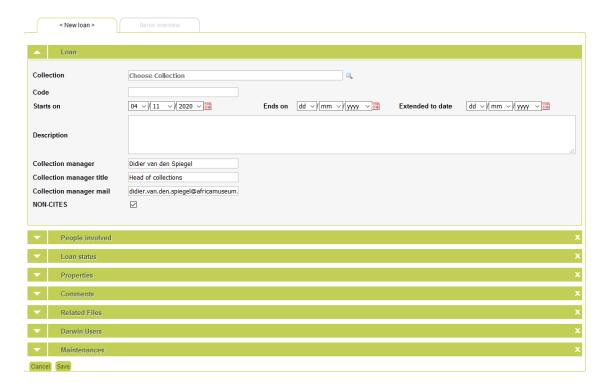

Figure 4. New empty loan form

- Choose a collection
- When you click in the field Code, the last value of a loan in that collection is shown and can be paste in the field when you click on "Paste to code of loan"

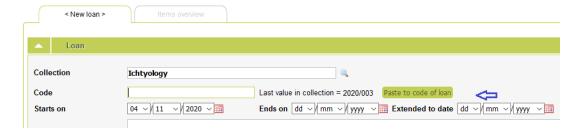

Figure 5. First section of the loan form

- Fill the date from and to fields
- Other fields in section "Loan" are filled in automatically but verify the data:

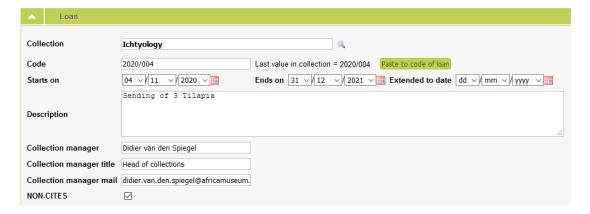

Figure 6. First section of the loan form, filled in.

Enter people involved in the loan: sender, receiver and if necessary transporter. If the
receiver has full info as institution and address, there are automatically filled in in the
fields that appear when you choose the receiver and come back to the loan form.

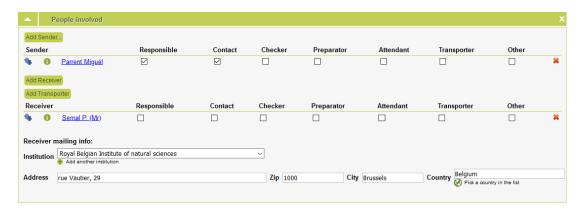

Figure 7. People section of the loan form

- Loan status is New
- In properties, add some info about the way specimens will be sent. For example, choose sent\_by\_airmail or weight. You have to add a new property for each info you want to add.

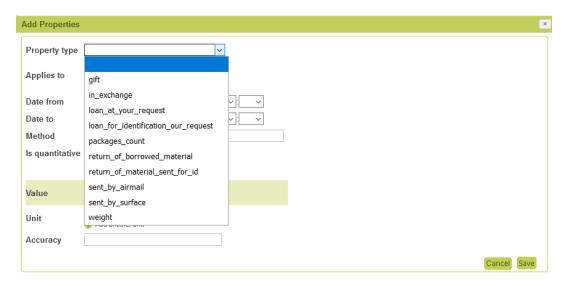

Figure 8. Properties section of the loan form. Popup to edit property.

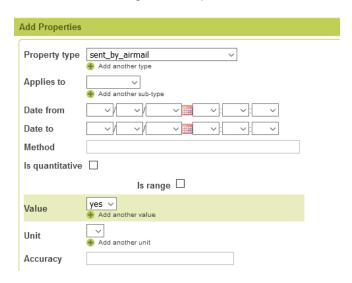

Figure 9. Screen to add property Sent by airmail.

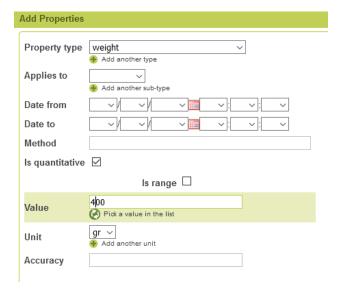

Figure 10. Screen to add property Weight

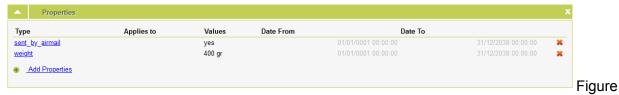

11. List of properties in the loan form

- Other sections may be filled in if necessary (comments, related files, maintenances)
- When this first tab "Edit loan" is filled in and saved, go to the second tab to add the specimens:

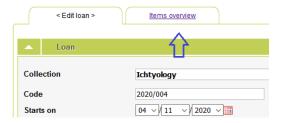

Figure 12. Second tab "Items overview"

Tab is empty when you open it for the first time.

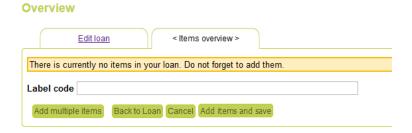

Figure 13. Empty tab Items overview

 Click on the button "Add multiple items". A popup window will show you the specimens you pinned. Click on the button "Choose" to select some of them or on button "Choose all" to select all items.

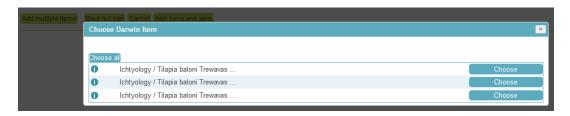

Figure 14. Popup with list of pinned specimens

The specimens are added to the tab "Items overview"

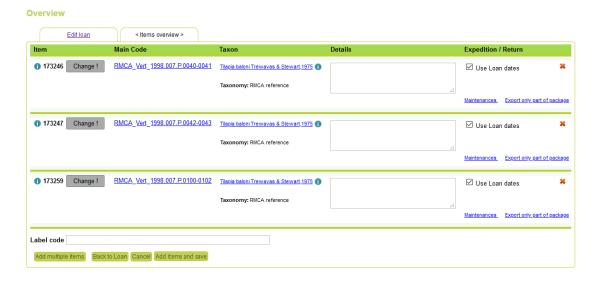

Figure 15. Specimens added to the loan form

- Click on button "Add items and save" to save the loan
- If there are multiple parts in a specimen or several specimens in the container, you can choose which part of the specimen or how many specimens you want to loan,
- after the list has been saved. Click on 'Export only part of package"

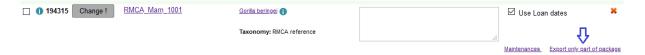

Figure 16. Button to specify part or amount of specimens

And in the table that appears, choose the parts or enter a number of specimens:

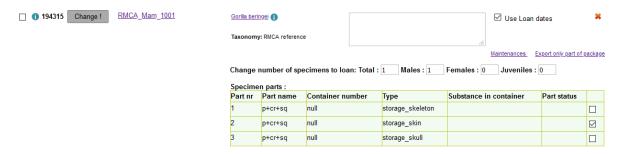

Figure 17. Fields to specify part or amount of specimens

Again, save by clicking on "Add items and save".

### 4.3 Create a PDF of the loan contract

When you're ready with the specimens, click on "Back to loan" and on the first tab, click on "Print loan" to generate a pdf that can be printed.

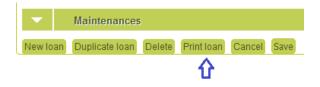

Figure 18. Button to print loan (generate pdf)

The generated pdf contains several sheets for internal administration, for the sender and the receiver. Here are the various sheets. Some data are automatically inserted, as email or phone of the receiver and sender.

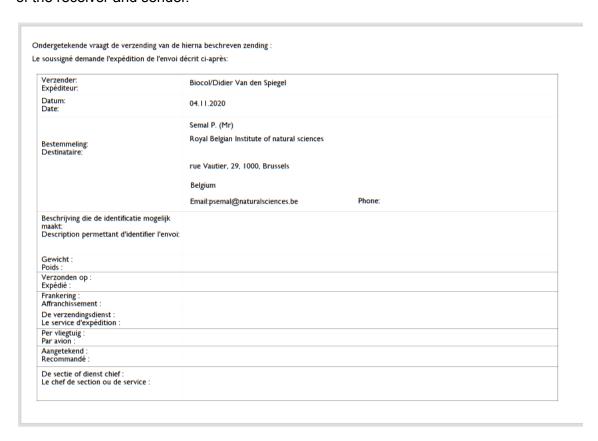

Figure 19. Sheet 1 of loan pdf

### The Royal Museum for Central Africa, Tervuren - Belgium

#### SHIPMENT INVOICE

04.11.2020 Date: Ship to: Semal P. (Mr)

Institution:

Royal Belgian Institute of natural sciences

Address: rue Vautier, 29, 1000, Brussels

Belgium

Phone:

E-mail: psemal@naturalsciences.be

Airbill number: Carrier: Nbr of pieces: Total weight: Dimensions:

Full description of goods:

Scientific content, not restricted (Special provision A180 applies):

Content: research specimens / tissue samples (delete where applicable)

Preservative liquid: ethanol/glycerin (delete where applicable) Taxa: Gorilla beringei; Tilapia baloni Trewavas & Stewart, 1975

Content is packaged in exempted quantities (less than 0,5 liters) of liquid, and are of scientific value only. The specimens are non-hazardous, non-pathogenic, non-CITES and non-commercial. They must be kept wrapped in cloth and plastic to stay preserved; compromising their packaging could damage them and ruin their scientific value.

Value for customs: Name and address of

5 euros Parrent Miguel

sender:

Department of African Zoology Royal Museum for Central Africa

Leuvensesteenweg 13 B-3080 Tervuren

Belgium

Reason for export: Loan for scientific study

This material remains property of RMCA

Declaration: I declare that the above information is true and correct to the best of my knowledge.

For and on behalf of the above-named institution: Name (in print): Parrent Miguël

Signature:

Position in company: Collection manager - Ichtyology

| ATFICS                                                                                                  |                                                                                                    | Tervuren, 4/11/2020                                                                              |  |  |  |  |
|----------------------------------------------------------------------------------------------------|----------------------------------------------------------------------------------------------------|--------------------------------------------------------------------------------------------------|--|--|--|--|
| ध्रांगेरेंेेेे                                                                                          | KONINKLIJK MUSEUM<br>VOOR MIDDEN AFRIKA                                                                                                    |                                                                                                  |  |  |  |  |
| TERVUREN                                                                                                | MUSÉE ROYAL<br>DE L'AFRIQUE CENTRALE                                                                                                    |                                                                                                  |  |  |  |  |
| Coninklijk Museum vooi<br>Sec                                                                           | r Midden-Afrika - Musée royal de l'Afrique centrale<br>ction Invertebrates non-insects<br>B-3080 Tervuren (Belgium)                                                                                                    | Semal P. (Mr)                                                                                    |  |  |  |  |
|                                                                                                    | The state of the state of the s | Royal Belgian Institute of natural sciences                                                      |  |  |  |  |
|                                                                                                    |                                                                                                    | rue Vautier, 29, 1000, Brussels                                                                  |  |  |  |  |
| Concerns : Loan 2                                                                                       | 020/004                                                                                                    | Belgium                                                                                          |  |  |  |  |
|                                                                                                    |                                                                                                    |                                                                                                  |  |  |  |  |
| Dear,                                                                                                   |                                                                                                    |                                                                                                  |  |  |  |  |
| ,                                                                                                    |                                                                                                    |                                                                                                  |  |  |  |  |
| It is my pleasure the loan form upo<br>the loan when ret                                                | on receipt of the material. Copy no. 2 is for yo                                                                                                    | sed forms. Please sign and return copy no. 1 of<br>our own records. Copy no. 3 is to be added to |  |  |  |  |
| The date for return has been fixed to 2021-12-01 . Would you need a loan extension, please let me know. |                                                                                                    |                                                                                                  |  |  |  |  |
|                                                                                                    |                                                                                                    |                                                                                                  |  |  |  |  |
| Sincerely yours,                                                                                        |                                                                                                    |                                                                                                  |  |  |  |  |
|                                                                                                    |                                                                                                    | Diding on Suitant                                                                                |  |  |  |  |
|                                                                                                    |                                                                                                    | Didier van den Spiegel<br>Head of collections                                                    |  |  |  |  |
|                                                                                                    |                                                                                                    | Tel. +32-2-769 54 11                                                                             |  |  |  |  |
|                                                                                                    |                                                                                                    | Fax. +32-2-769 56 95                                                                             |  |  |  |  |
|                                                                                                    |                                                                                                    |                                                                                                  |  |  |  |  |
|                                                                                                    |                                                                                                    | didier.van.den.spiegel@africamuseum.b<br>e                                                       |  |  |  |  |
|                                                                                                    |                                                                                                    |                                                                                                  |  |  |  |  |
|                                                                                                    |                                                                                                    |                                                                                                  |  |  |  |  |
| Loan no. 2020/00                                                                                        | 04 was sent                                                                                                    | e                                                                                                |  |  |  |  |
| Loen no. 2020/00                                                                                        | 04 was sent <b>⊚</b> by air mail                                                                                                    |                                                                                                  |  |  |  |  |
| Loan no. 2020/00                                                                                        | 04 was sent                                                                                                    | e                                                                                                |  |  |  |  |
|                                                                                                    | <b>9</b> %                                                                                                    | at your request  for identification at our request                                               |  |  |  |  |

Figure 21. Sheet 3 of loan pdf

In the Details column of the list of specimens, you can find back which part of the specimen is sent.

| ŧ                                                   | MUSÉE RO                                                       | K MUSEUM<br>DDN AFRIKA<br>YAL<br>QUE CENTRALE  |   |                                     |          |                       |  |  |
|-----------------------------------------------------|----------------------------------------------------------------|------------------------------------------------|---|-------------------------------------|----------|-----------------------|--|--|
|                                                     | BIOCOL<br>13 Leuvensesteenweg<br>3080 Tervuren<br>Belgium      | COL CENTROLE                                   |   | LOAN N°                             |          | 2020/004              |  |  |
|                                                     | hipping date: 2020-11-04                                       | To:                                            |   |                                     | te of na | itural sciences       |  |  |
| S<br>F                                              | ent by airmail  Handcarried by: Registered: 2020-11-04 nsured: |                                                |   | tier, 29, 1000                      |          |                       |  |  |
| 1                                                   | Vr. of package: 1<br>Veight: 400 gr                            |                                                |   | Date                                | for ret  | urn 2021-12-01        |  |  |
|                                                     |                                                                |                                                |   | NON-                                | CITES    | specimen              |  |  |
| Loan at your request Return of material sent for ID |                                                                |                                                |   |                                     |          |                       |  |  |
| Loan for identification at our request              |                                                                |                                                |   | Return of borrowed material         |          |                       |  |  |
| In exchange Gift                                    |                                                                |                                                |   |                                     |          |                       |  |  |
|                                                     |                                                                | Content                                        | S |                                     |          |                       |  |  |
|                                                     | Reg n°                                                         | Item names                                     |   | Details                             |          | Remarks               |  |  |
| 1                                                   | 1001                                                           | Gorilla beringei                               |   | Part nr 2:1<br>=p+cr+sq             |          | physical, p+cr+sq     |  |  |
| 2                                                   | 1998.007.P.0040-0041                                           | Tilapia baloni Trewavas &<br>Stewart,1975      |   |                                     |          | physical, alc         |  |  |
| 3                                                   | 1998.007.P.0042-0043                                           | Tilapia baloni Trewavas &<br>Stewart,1975      |   |                                     |          | physical, alc         |  |  |
| 4                                                   | 1998.007.P.0100-0102                                           | Tilapia baloni Trewavas δ<br>Stewart,1975      |   |                                     |          | physical, alc         |  |  |
|                                                     | ervised by : Didier van de<br>tact : Parrent Migu              | en Spiegel did<br>ël, miguel.parrent@africamus |   | n.spiegel@af                        | ricamus  | eum.be                |  |  |
| Sender's signature                                  |                                                                |                                                |   | Received in good order<br>Signature |          |                       |  |  |
| _                                                   |                                                                |                                                |   |                                     | Loa      | n n°. 2020/004 page 1 |  |  |

Figure 22. Sheet 4 of loan pdf.

| EST.                    | KONINKLIK N<br>VOOR MIDDE<br>MUSÉE ROYAL<br>DEL'AFRIQUE | L                                         |                                                                                       |                         |                            |                                            |  |
|-------------------------|---------------------------------------------------------|-------------------------------------------|---------------------------------------------------------------------------------------|-------------------------|----------------------------|--------------------------------------------|--|
|                         | COL<br>euvensesteenweg<br>Tervuren                      |                                           | LO                                                                                    | DAN N°                  |                            | 2020/004                                   |  |
| Sent by<br>Handcar      | rried by:<br>red: 2020-11-04                            | To:                                       |                                                                                       |                         |                            | utural sciences<br>els                     |  |
| Nr. of pa<br>Weight:    | ackage: 1<br>400 gr                                     |                                           |                                                                                       | Date                    | for ret                    | urn 2021-12-01                             |  |
|                         | Loan at your request<br>Loan for identification         |                                           | NON-CITES specimen  Return of material sent for ID  Return of borrowed material  Gift |                         |                            |                                            |  |
|                         |                                                         | Contents                                  |                                                                                       |                         |                            |                                            |  |
|                         | Reg n°                                                  | Item names                                |                                                                                       | Deta                    |                            | Remarks                                    |  |
| 1 1001                  |                                                         | Gorilla beringei                          |                                                                                       | Part nr 2:N<br>=p+cr+sq |                            | physical, p+cr+sq                          |  |
| 2 1998.                 | 007.P.0040-0041                                         | Tilapia baloni Trewavas &<br>Stewart,1975 |                                                                                       |                         |                            | physical, alc                              |  |
| 3 1998.                 | 007.P.0042-0043                                         | Tilapia baloni Trewavas &<br>Stewart,1975 |                                                                                       |                         |                            | physical, alc                              |  |
| 4 1998.                 | 007.P.0100-0102                                         | Tilapia baloni Trewavas &<br>Stewart,1975 |                                                                                       |                         |                            | physical, alc                              |  |
| Supervised<br>Contact : |                                                         | miguel.parrent@africamuse                 | <del>um.b</del> e                                                                     | den.spiegel             |                            |                                            |  |
|                         | Sender'                                                 | s signature                               | Receiv                                                                                | copy a                  | od ord<br>ind sei<br>Signa | er. Please sign this<br>nd it back<br>ture |  |
|                         |                                                         |                                           |                                                                                       |                         |                            | oan n°. 2020/004 page                      |  |

Figure 23. Sheet 5 of loan pdf

Design of the pdf and link to data is done in Pentaho which is installed on a different server than DaRWIN. A client is installed on the pc of the user and a connection to the repository of the server is done to modify the templates. In the repository, several templates can be used to create reports or create the pdf for loans. These can easily be modified by adding fields, sections, linking fields to data,...

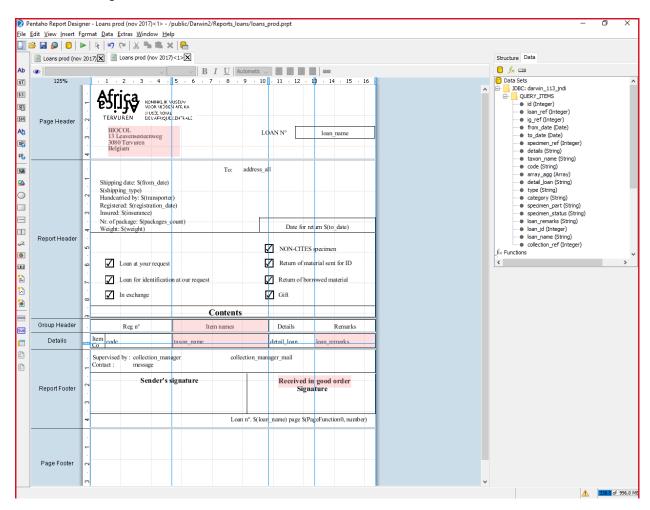

Figure 24. Designer interface of Pentaho

### 4.4 Add the PDF of the loan contract as a related file

The PDF file can then be added to the loan as a "related file". It could be the PDF printed version or the scan of the contract with the signatures of the Institution and the third party.

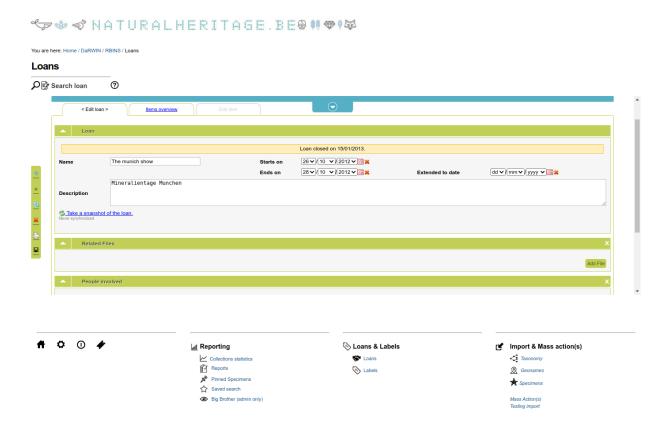

Figure 25. New Darwin interface in NH Portal to add the PDF as a "Related file".

### 4.5 Recommandation

In order to align the processes between RBINS, RMCA and with future developments of DISSCO and ELVIS, a more flexible system should be used for the final step of the process, export of the data in a generic format, for example a csv file, that could be used in other programs to format the final report correctly and save it as pdf or to import these data in the future ELVIS platform.

Authors: Jean-Marc Herpers & Patrick Semal